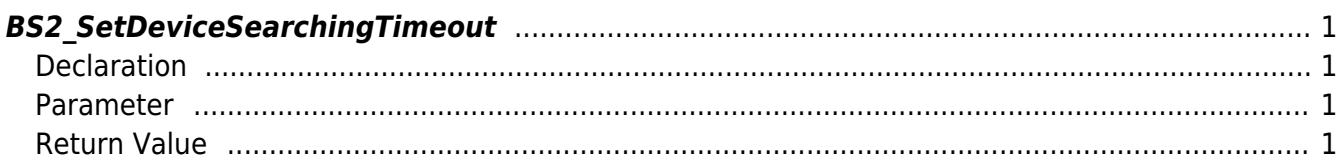

#### <span id="page-1-4"></span>[SDK API](http://kb.supremainc.com/bs2sdk/doku.php?id=en:sdk_api) > [BS2\\_SetDeviceSearchingTimeout](#page-1-4)

# <span id="page-1-0"></span>**BS2\_SetDeviceSearchingTimeout**

Specifies the device searching time.

# <span id="page-1-1"></span>**Declaration**

#include "BS\_API.h"

int BS2\_SetDeviceSearchingTimeout(void\* context, uint32\_t second);

### <span id="page-1-2"></span>**Parameter**

- [In] *context* : Context
- [Out] *second* : Device searching timeout

**NOTE** The default timeout is

## <span id="page-1-3"></span>**Return Value**

If successfully done, BS\_SDK\_SUCCESS will be returned. If there is an error, the corresponding error code will be returned.

From: <http://kb.supremainc.com/bs2sdk/>- **BioStar 2 Device SDK**

Permanent link: **[http://kb.supremainc.com/bs2sdk/doku.php?id=en:bs2\\_setdevicesearchingtimeout&rev=1536558733](http://kb.supremainc.com/bs2sdk/doku.php?id=en:bs2_setdevicesearchingtimeout&rev=1536558733)**

Last update: **2018/09/10 14:52**